*CSCI 2132: Software Development*

Testing and Debugging

Norbert Zeh

*Faculty of Computer Science Dalhousie University* 

*Winter 2019*

# Software Testing and Debugging

### Bugs = programming errors

- Obvious bugs
- Is it a "bug" or a "feature"?

**Testing** used to detect bugs

**Debugging** used to remove bugs

### Software Testing

### Motivation:

- Ensure robust software
- Maintain reputation
- Lower cost: Fixing a bug before release is always cheaper than after release.
- May be critical for security, ensuring user privacy

Software engineer in testing is a whole job!

### What Do We Test?

Does the program work?

### What does this mean?

• Does the program meet its specifications?

### Specification:

- Description of the input
- Description of the output
- Set of conditions
- Specification of output as a function of the input and conditions

### What Do We Test?

Does the program work?

### What does this mean?

• Does the program meet its specifications?

### Specification:

- Description of the input
- Description of the output
- Set of conditions
- Specification of output as a function of the input and conditions

### How Do We Test?

### **Mindset:** Try as hard as you can to make your program fail!

### Typical test cases:

- Regular cases
- Boundary cases
- Error cases (the code fails when it should)

## Types of Testing

### White box testing:

- Use knowledge of implementation to guide selection of test cases
- Goal: Achieve maximum code coverage (exercise every single line/ function of the code)

### Black box testing:

- Use specification to guide selection of test cases
- Goal: Achieve maximum coverage of cases given in the specification

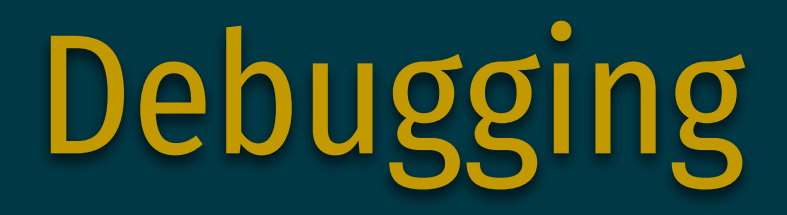

### **Debugging** = methodical process of finding and fixing bugs (defects) in a computer program

**Key step:** Find where things go wrong in the program

- Track program state:
	- Current location in the program
	- Current values of variables
	- Number of iterations through a loop
- Identify when the observed program state does not match the expected program state.

# printf Debugging

Use printf statements to print

- Values of variables
- Program location

### Example:  $print(f''Got here\n')$ ;

#### Cons:

• Requires modifications to the code to be removed later

#### Pros:

- Debuggers usually only show the current state
- printf statements can used to produce a log of the program execution

# Strategies for printf Debugging

#### Linear approach:

- Start adding printf statements at the beginning of the program
- Continue until the printout differs from what we expect

#### Binary search:

- Select halfway point
- Determine if the bug has occurred
- If yes, look in the first half
- Otherwise, look in the second half

#### Experience:

- We often have an idea roughly where the error occurred
- Apply the above strategies in a limited scope

# Using a Debugger

### **Debugger** = tool to run program in a sandbox to observe its behaviour

#### Features:

- Step through program
- Inspect variables
- Inspect program state (e.g., call stack)
- ...

Modern IDEs include a debugger

# gdb: GNU Project Debugger

Symbolic (source-level) debugger

Program that allows programmer to

- Access another program's state
- Map the state to the program's source code (line numbers, variable names, ...)
- View variable values
- Set breakpoints
- Requires compilation with -g option (adds source code information to the executable)

### Breakpoints

Mark program locations so the debugger stops the program execution each time such a location is reached.

When stopped at a breakpoint, the programmer can:

- Inspect variable contents
- Single-step through code
- Resume execution until the next breakpoint is reached

### gdb Commands

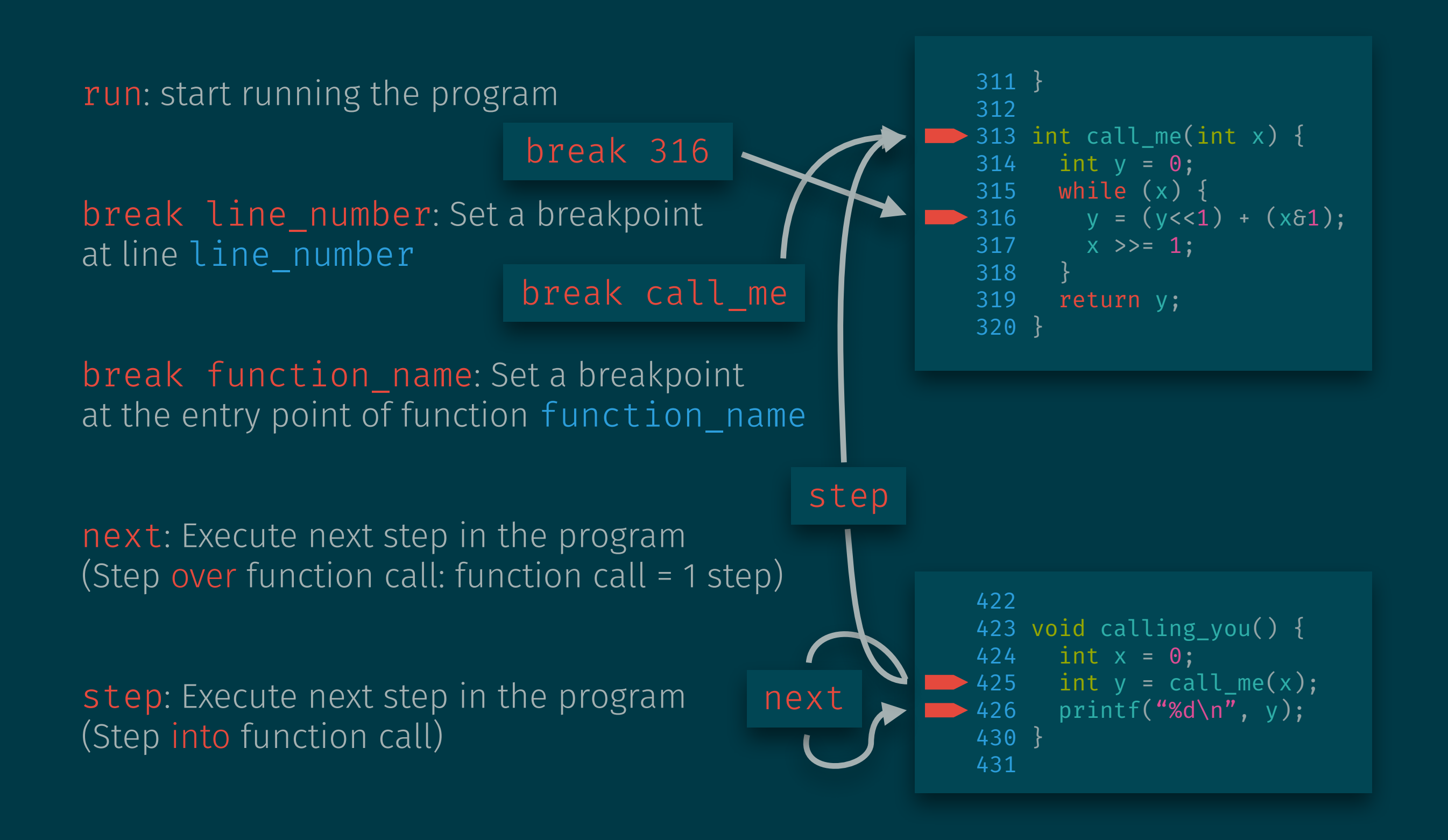

# Basic Debugger Operations

- Set breakpoints
- Examine variables at breakpoints or trace execution of the code
- Strategy: linear or binary
- Do this until the bug is found
- Advantage over printf-style debugging: No recompilation